### **INTRODUCTION TO MIDI OPERATION M5000**

The M5000 has standard MIDI In/Out/Thru connectors located on the rear panel. This chapter describes MIDI operation of the M5000, which you will see is quite extensive.

MIDI operation of the M5000 allows you to do the following:

- Control algorithm-parameters using MIDI Controllers.
- Recall programs using MIDI Program Change.
- Re-map programs (useful e.g. for associating a program with a synthesizer preset).
- Communicate using MIDI System-Exclusives (for software-developers... see the end of this chapter).

If you wish to fully understand MIDI as such, there are a number of books on the subject available at music stores. However, you will not need a thorough understanding of MIDI to utilize the features discussed in this chapter.

#### **APPLICATIONS AND MIDI**

As you know, multiple applications (DSP-cards) can be running at the same time. All applications share the same MIDI input/output, but it is vital to understand that each application has its own completely individual MIDI-setup. Each application has individual input/output channels and Program Maps. MIDI data received at MIDI In is actually fed into all applications, and MIDI output from all applications is merged and transmitted at MIDI Out.

Please note, that the System-Exclusive Device# (which is used to identify the M5000 when it is being controlled from a Macintosh or PC-editor) is set for the entire M5000 frame. You can still access each individual DSP-card, but this is controlled from the editor.

#### **SETTING UP THE M5000 FOR MIDI OPERATION**

Press the UTILITY button, and then turn the PROGRAM knob until the MIDI menu appears. Press the <Page button as many times as possible. You will now see the following (actual values may be different, but that is quite OK):

#### **MIDI INPUT Page:**

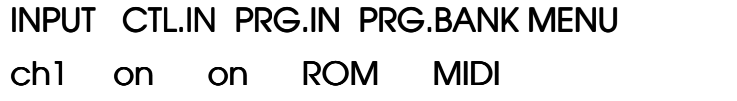

MIDI & SMPTE M5MIDIIN Rev 1.4 Page 1

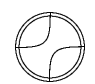

The **INPUT** knob selects on which channel the M5000 is to receive MIDI data. If the knob is turned fully counter-clockwise, 'omni-mode' is selected. In this case, the M5000 receives MIDI data on all channels.

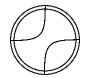

When **CTL.IN** (Controller Input) is enabled, the M5000 will respond to MIDI Controller messages. Controllers are used for changing algorithm-parameters (more on this below in 'MIDI Controllers').

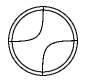

When **PRG.IN** (Program Input) is enabled, the M5000 will respond to MIDI Program Change commands. If the **PRG.MAP** (Program Map as described below) is enabled, any received Program Change is modified to select a different program as specified in the Program Map.

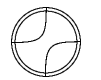

**PRG.BANK** selects which bank presets are recalled from with the Program Change command.

#### **MIDI OUTPUT Page:**

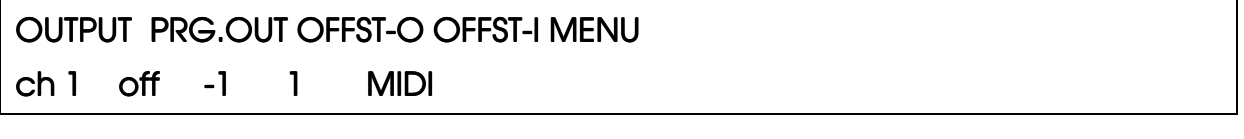

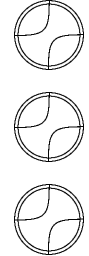

The **OUTPUT** knob selects on which MIDI channel a MIDI Program-Change will be output, if a preset is recalled on the front panel.

The **PRG.OUT** knob selects whether or not a MIDI Program Change will be issued when a program is recalled.

**OFFST-O** (Output-offset)

**OFFST-I** (Input-offset).

**OFFST-O** and **OFFST-I** (output and input offsets) are provided, because different manufacturers implement program changes differently. It is a typical problem that your sequencer may number programs from 1 to 128, while your effect-processor may number programs from 0 to 127. The fix for this is the **offset**. The input-offset is added to the number of the program you wish to recall. With the settings shown above, program #5 is recalled when you ask for program #5 on your sequencer, which is the most natural way. Without the offset, program #4 would be recalled when you ask for program #5.

The output-offset works in the opposite way, because the program-change is going in the opposite direction.

You can also use the offsets to access a completely different range of programs. With an input-offset of 101, you can recall presets 101 and upwards by asking for presets 1 and upwards (which MIDI normally would make impossible).

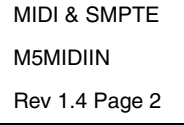

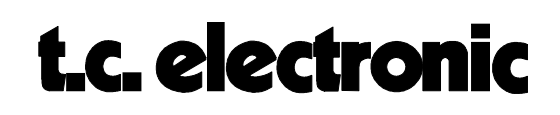

### **PROGRAM CHANGES**

When Program Input is enabled (see above), the M5000 will respond to Program Changes received via MIDI.

If the Program Map is disabled, the M5000 will respond normally to Program Changes (with regard to the offset, of course). Otherwise, the Program Map must be defined on the following page:

#### **Program Map Page:**

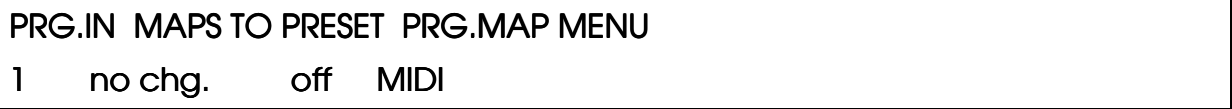

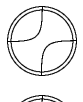

The **PRG.IN** knob decides which preset you would like to remap.

The **MAPS TO PRESET** selects which preset will be recalled when the **PRG.IN** preset is recalled. If 'no chg.' is selected, nothing will happen when the **PRG.IN** preset is recalled.

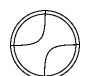

**PRG.MAP** enables/disables the program map.

The Program Map can be cleared on the following page:

#### **MIDI Utility-Page:**

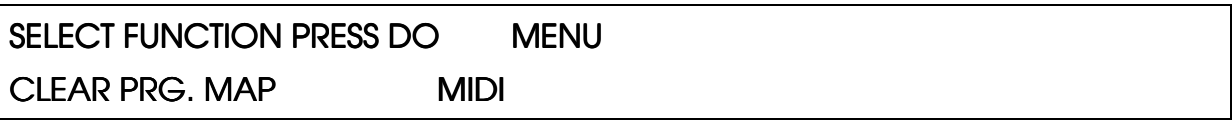

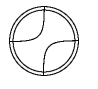

Turn this knob to select one of the following functions: CLEAR PRG.MAP

LOAD SETUP FROM CARD

SAVE SETUP TO CARD

LOAD SETUP FROM DISK

SAVE SETUP TO DISK

Press DO to engage the function.

MIDI & SMPTE M5MIDIIN Rev 1.4 Page 3

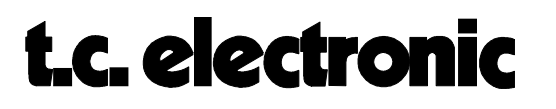

### **MIDI CONTROLLERS**

The M5000 allows you to control any parameter of any algorithm with a fixed set of controllers.

A MIDI controller is essentially a knob (such as a modulation wheel) which goes smoothly from 0 (min.) to 127 (max.). Real-time MIDI control allows you to control a given parameter (e.g. REVERB MIX, OUTPUT LEVEL, REVERB DECAY etc.) with a controller. In the following, each parameter of each algorithm is listed with the associated controller#.

Since MIDI controllers always go from 0 to 127, they are scaled to fit with the associated parameter. 0 represents the lowest possible value of the parameter, while 127 represents the highest possible value of the parameter. Setting REVERB MIX to 0 thus results in 0%, while 127 results in 100%.

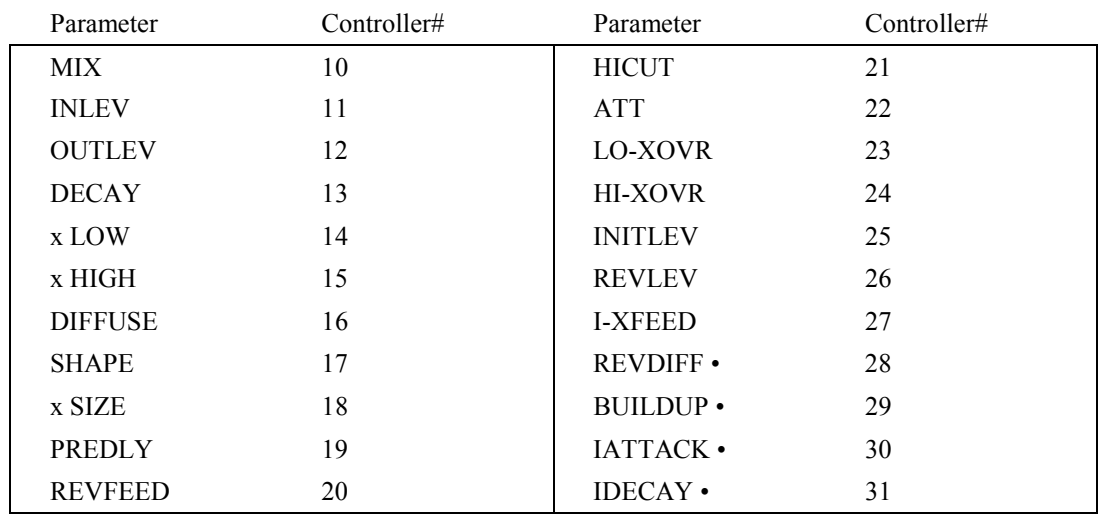

#### **REVERB-1 & REVERB-2:**

Parameters marked with • are only available in REVERB-2.

#### **REVERB-3:**

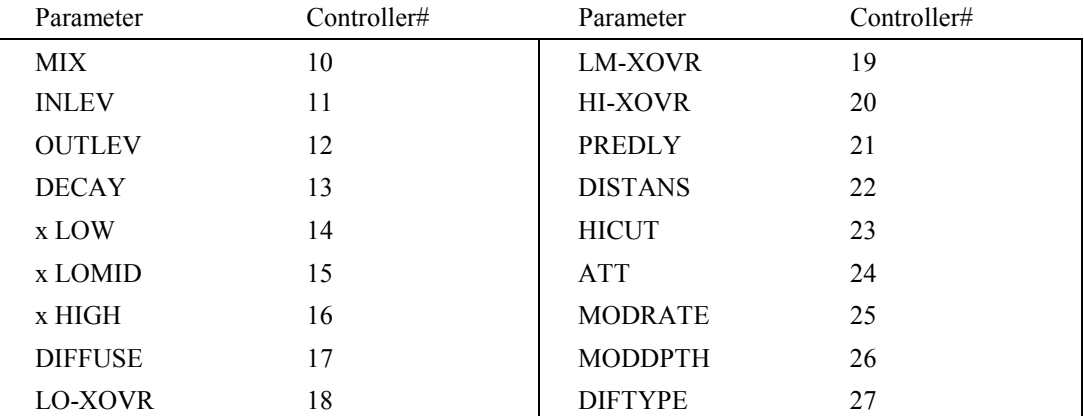

MIDI & SMPTE M5MIDIIN Rev 1.4 Page 4

#### **NONLIN-1:**

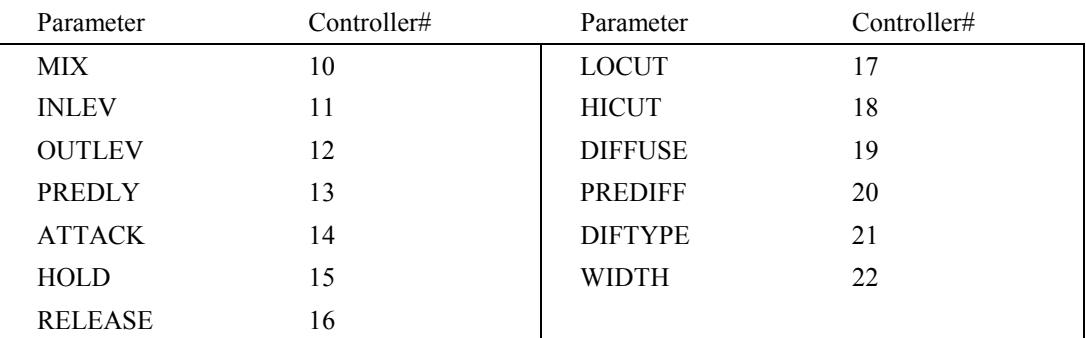

#### **CHORUS-1:**

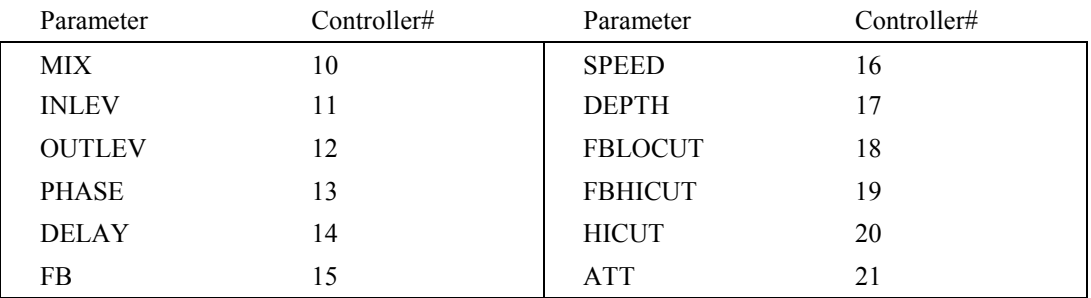

#### **DELAY-1:**

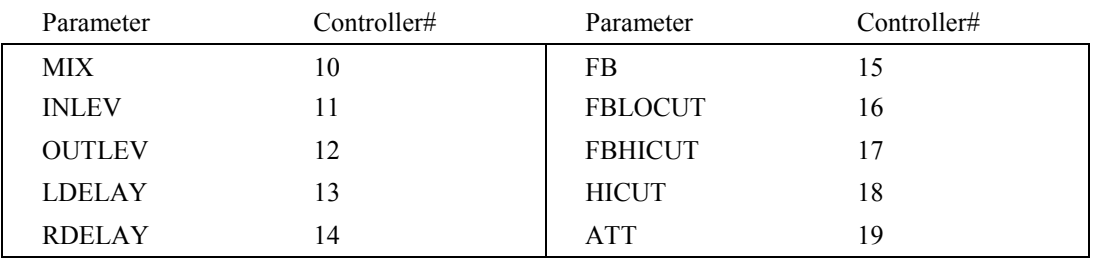

MIDI & SMPTE M5MIDIIN Rev 1.4 Page 5

#### **DELAY-2:**

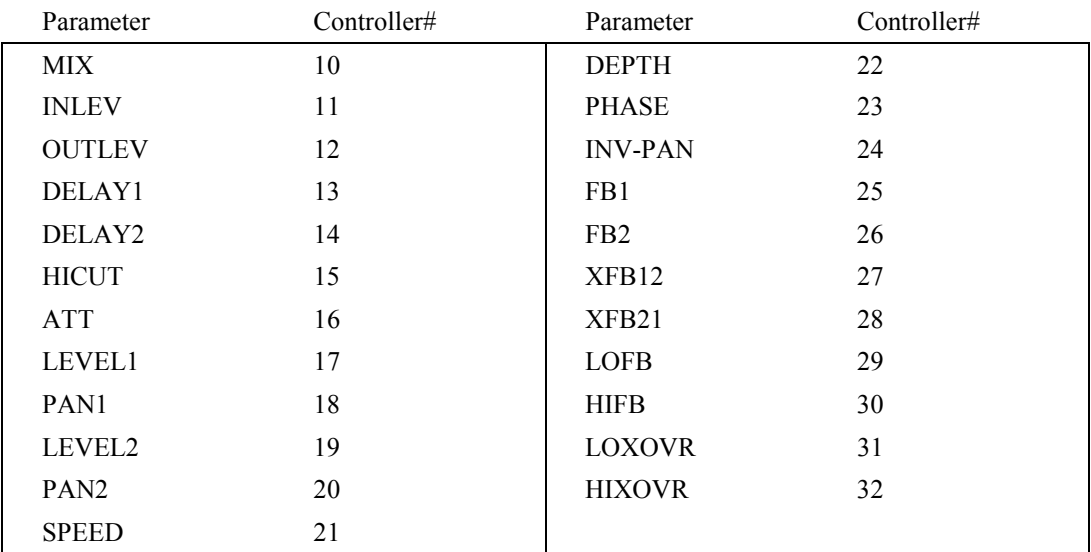

### **REVPITCH:**

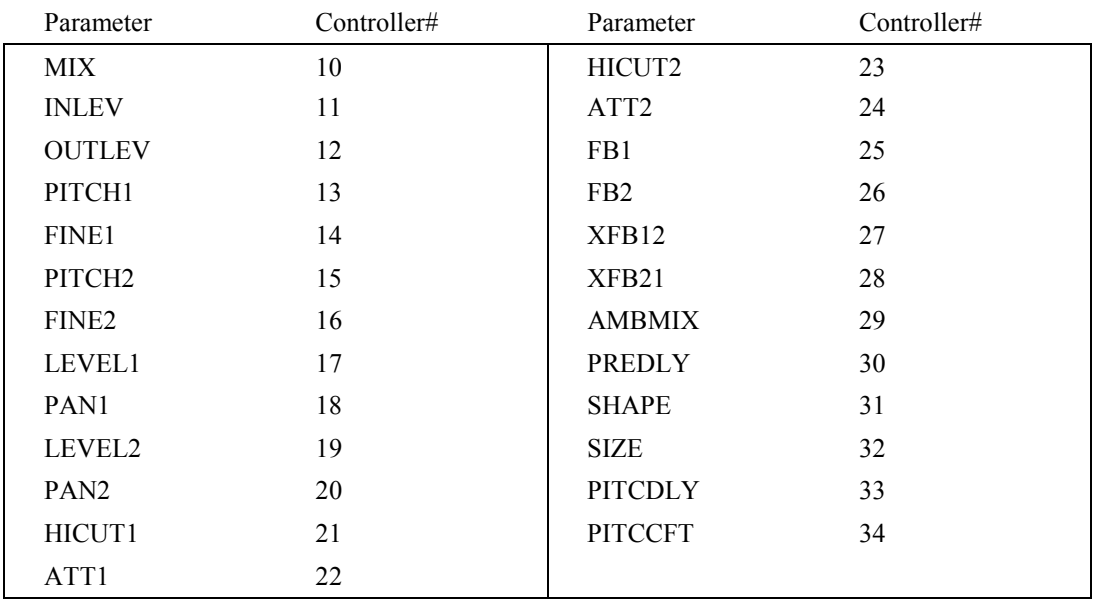

MIDI & SMPTE M5MIDIIN Rev 1.4 Page 6

### **PITCH-1:**

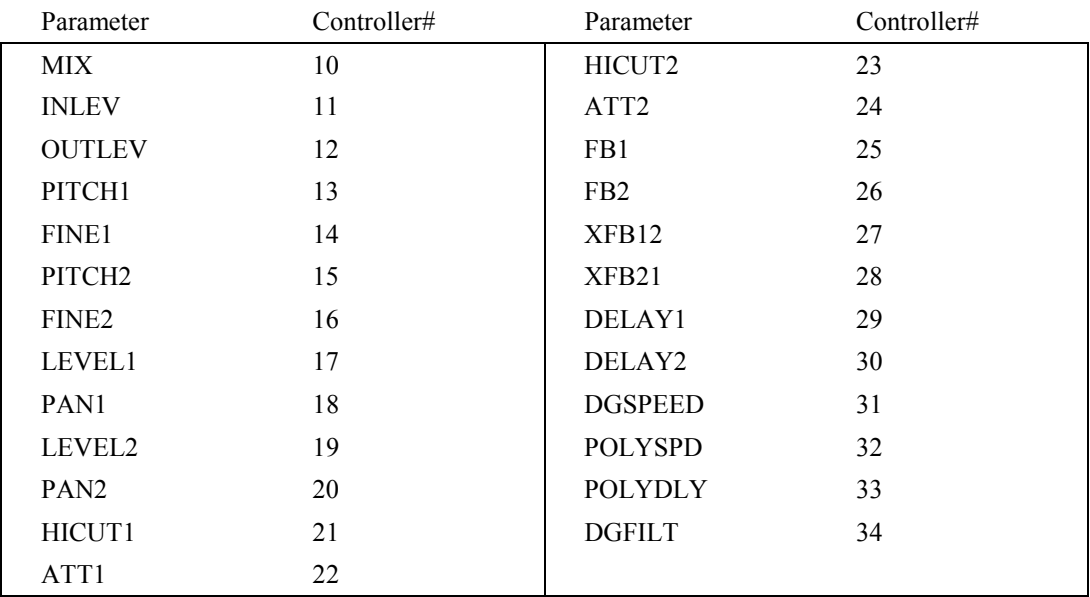

### **PITCH-2:**

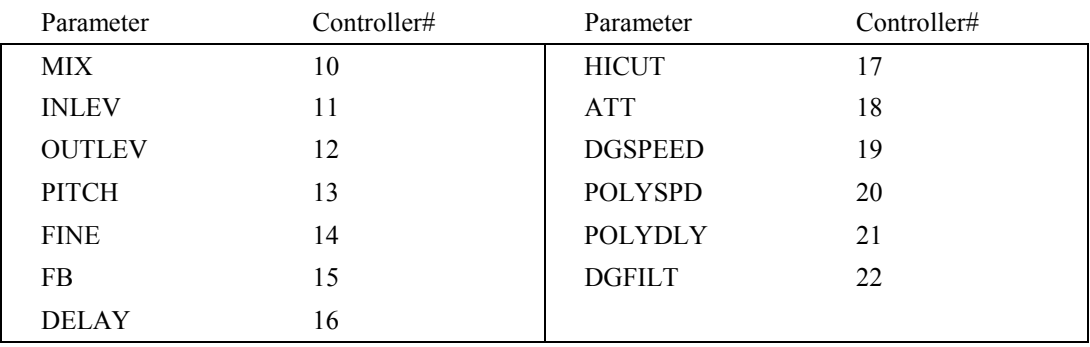

#### **AMBIENCE:**

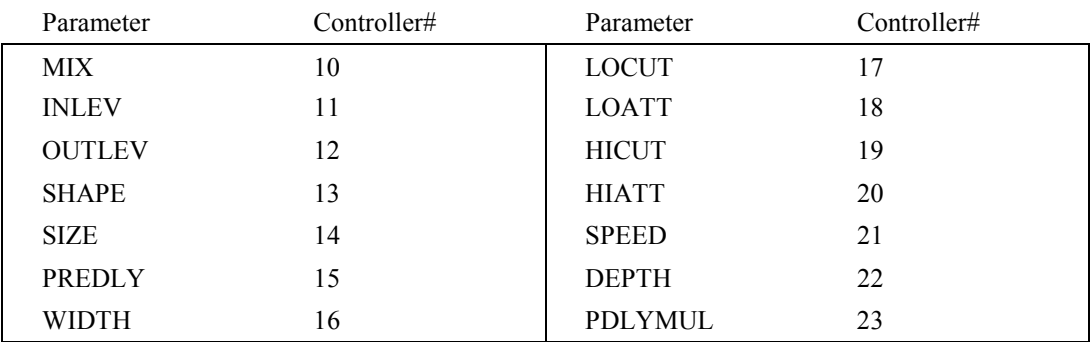

MIDI & SMPTE M5MIDIIN Rev 1.4 Page 7

### **TAPFAC-1:**

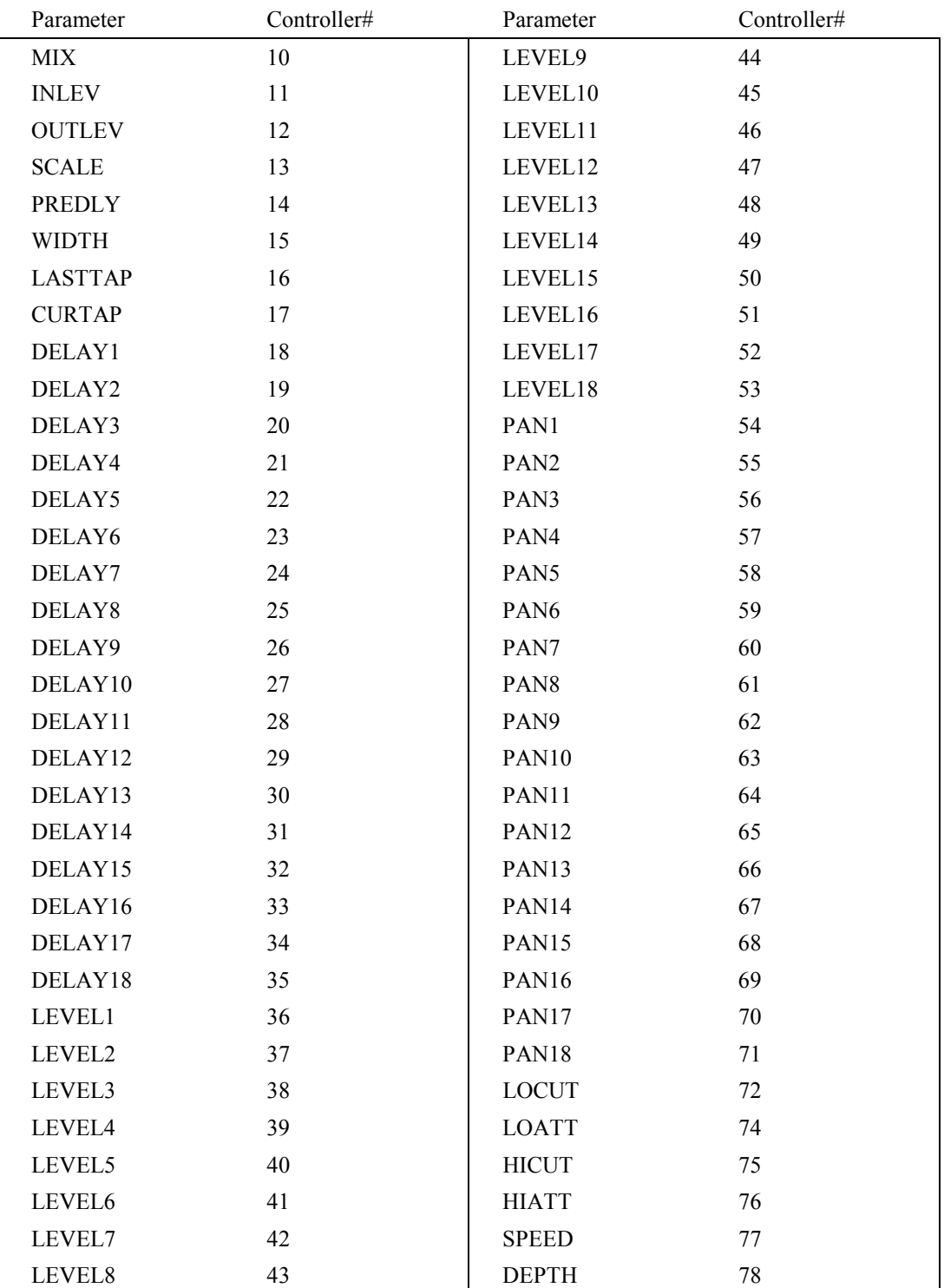

MIDI & SMPTE M5MIDIIN Rev 1.4 Page 8

### **DYNAMIC1:**

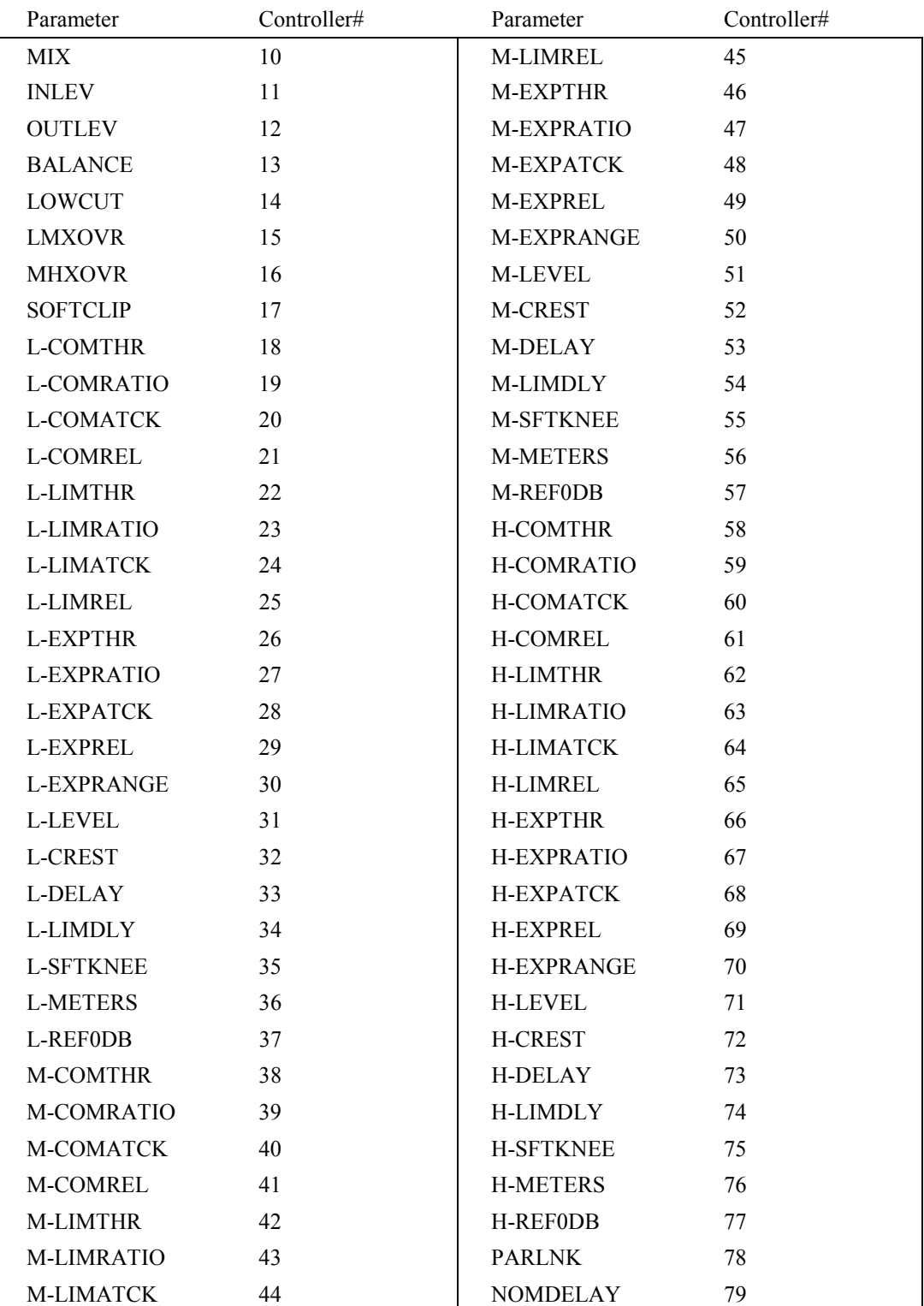

MIDI & SMPTE M5MIDIIN Rev 1.4 Page 9

#### **TOOLBOX:**

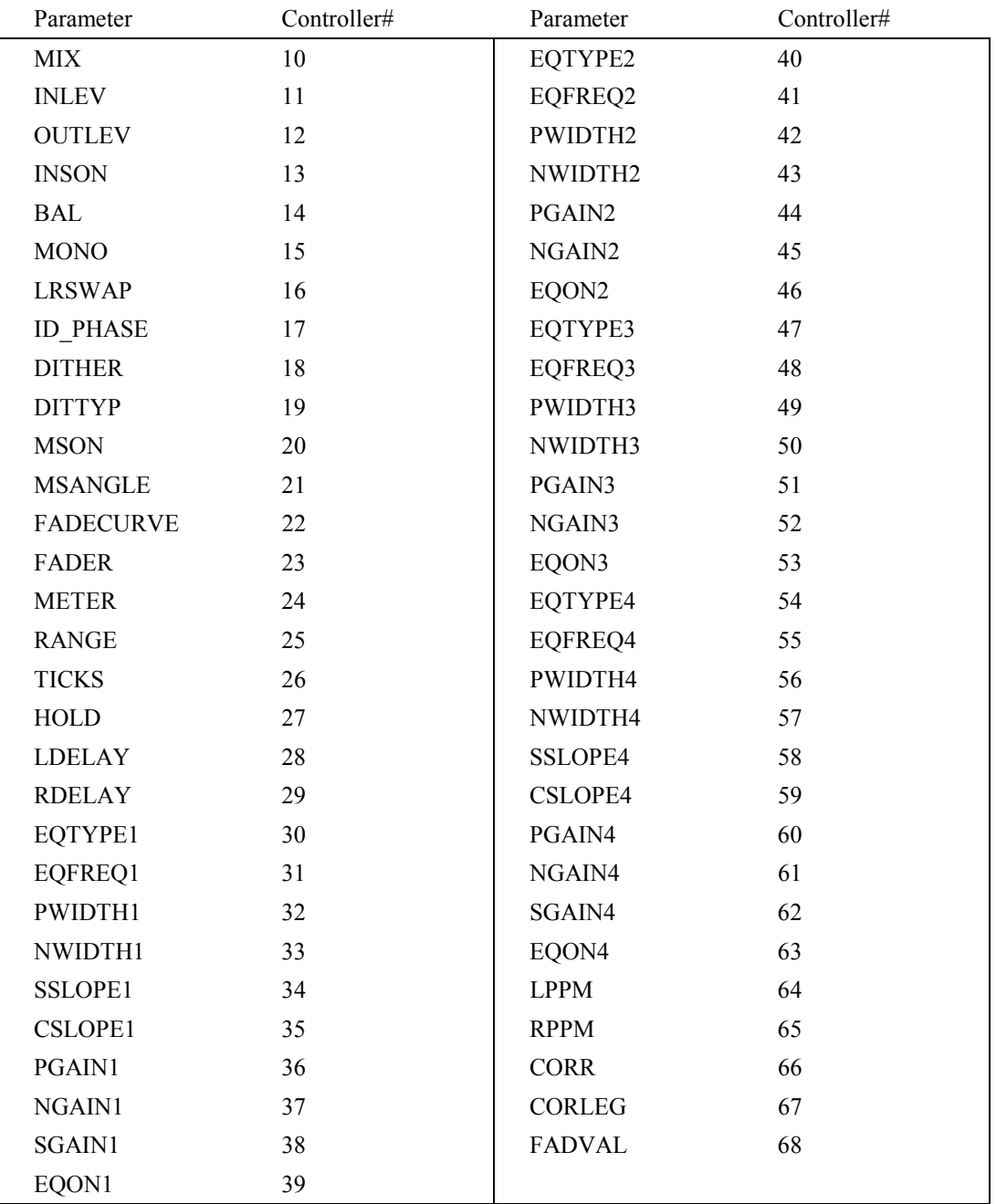

#### **SYSTEM-EXCLUSIVES**

System-Exclusives (Sysex for short) is a subset of the MIDI-protocol, which allows softwaredevelopers (who are writing a Mac or PC-based editor) to communicate with the M5000 in a very technical manner (giving total control over the M5000). The Sysex-documentation is of a very technical nature, which is why it isn't described in this manual. The M5000 System-Exclusive Manual is available at any TC-office.

MIDI & SMPTE M5MIDIIN Rev 1.4 Page 10

**MIDI System-Exclusive Page:**

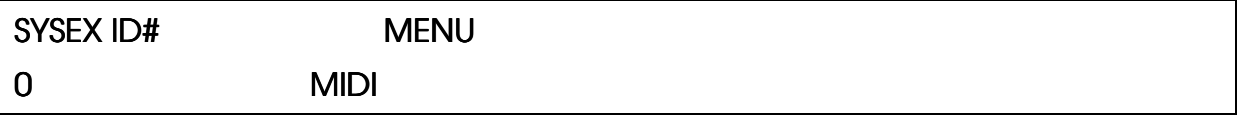

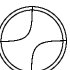

Turn the **Device#** knob to set the device-number of this M5000.

The Device# is all you'll ever need to know about Sysex. This number must be set to same value both on your Macintosh/PC-editor and on your M5000 in order for them to be able to 'find' each other.

> MIDI & SMPTE M5MIDIIN Rev 1.4 Page 11